Ficha didáctica para Nivel Secundario Formación General  $3.°$  año

**Antes de empezar**

**Para pensar**

al ajedrez?

### Tecnologías de la Información

Eie: Introducción al pensamiento computacional. Capacidades: • Pensamiento crítico. • Iniciativa y creatividad. • Resolución de problemas.

Objetivos: Reconocer la función de los algoritmos, sus técnicas de representación, y aplicarlos para la resolución de problemas computacionales.

Contenido curricular: Metodología de resolución de problemas computacionales.

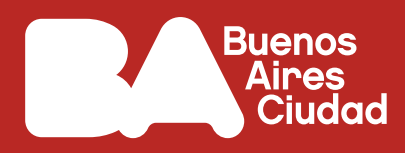

## **¿Cómo pensamos cuando jugamos al ajedrez?**

# ¿Usamos pensamiento computacional cuando jugamos

**1.** ¿Pensamiento computacional, qué es en realidad? Vean el siguiente video:

"Microaprendizaje: ¿Qué es el pensamiento computacional?". *Educar Portal.* <https://bit.ly/3NUm4bp>

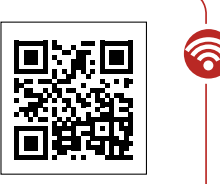

Escaneá este código para acceder al contenido.

- Respondan entre todos/as:
	- **a.** ¿Creen que el pensamiento computacional es algo nuevo (de la última década)? ¿Por qué?
	- **b.** ¿En qué actividades cotidianas o prácticas habituales consideran que están aplicando el pensamiento computacional?

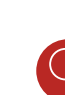

Pista: *Pueden indagar en internet más definiciones de pensamiento computacional o ver otros videos que profundicen sobre el tema. Les compartimos estos enlaces:*

"Jeannette M. Wing y el Pensamiento Computacional". *How I learned Code*. <https://bit.ly/3IE8yrv>

"¿Qué es el pensamiento computacional?". *Programamos*. <https://bit.ly/3nLQ926>

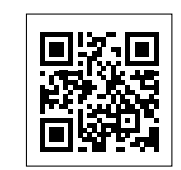

Escaneá estos códigos para acceder al contenido.

**2.** Divididos en pequeños grupos, realicen una infografía en una herramienta digital como las siguientes, donde se resuma el concepto de pensamiento computacional y sus distintas partes.

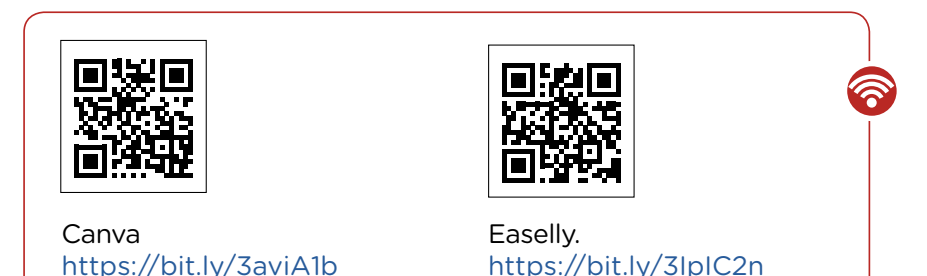

Escaneá estos códigos para acceder al contenido.

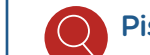

Pista: *Pueden ayudarse con los siguientes tutoriales:*

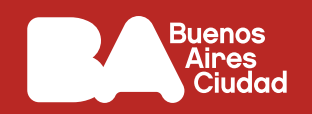

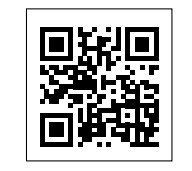

"Videotutoriales Canva". *Campus Virtual de Educación Digital*. <https://bit.ly/3yu4g0P>

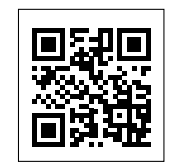

"Tutorial easel.ly". *Campus Virtual de Educación Digital*. <https://bit.ly/3yQL2UA>

Escaneá estos códigos para acceder al contenido.

**3.** Volvamos a la pregunta inicial. ¿Cómo pensamos cuando jugamos al ajedrez? Ahora bien, ¿todos/as conocen cómo se juega al ajedrez? Vean el siguiente video para aprender sobre las reglas de juego o refrescarlas si es que ya han jugado alguna vez:

"Cómo Jugar Ajedrez: La Guía Completa Para Principiantes". *Genial*. <https://bit.ly/3PiJgkN>

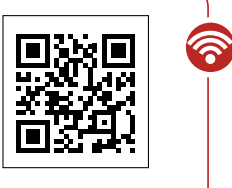

Escaneá este código para acceder al contenido.

- **a.** ¿Pueden asociar lo que vieron en el video con alguno de los conceptos desarrollados en la **consigna 1**? ¿Por qué?
- **b.** ¿Cuáles de las etapas del pensamiento computacional se podrían inferir durante el desarrollo de un juego de ajedrez?
- **c.** Completen la infografía con las etapas del pensamiento computacional y cada una de las instancias de un juego de ajedrez.

Pista: *Si alguno/a de ustedes lo conoce, sería genial que ayude a sus compañeros/as a que entiendan las reglas básicas. ¿Cómo darse cuenta de que las comprenden? Porque, por ejemplo, se las pueden explicar a otros/as o pueden hacer jugadas básicas.*

**4.** Compartan con sus compañeros/as las infografías que realizaron. Debatan entre todos/as las diferencias y similitudes que se sucedieron a la hora de resumir estos conceptos.

#### **Antes de terminar**

Vean el siguiente vídeo (pueden buscar el resto del episodio):

"Ajedrez (escena) Harry Potter y la piedra filosofal". *Momento Escena*. <https://bit.ly/3uzAMxC>

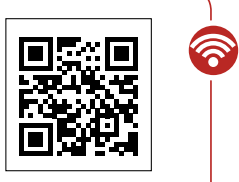

Escaneá este código para acceder al contenido.

- **a.** ¿Creen que los personajes aplican pensamiento computacional? ¿Por qué?
- **b.** ¿Cómo imaginan que los personajes pudieron superar la situación a la que se enfrentaban?

### **Para profundizar**

Pónganse a prueba con la computadora jugando al ajedrez desde el siguiente sitio:

"Ordenador de ajedrez". *Chess.com*. <https://bit.ly/3ashinJ>

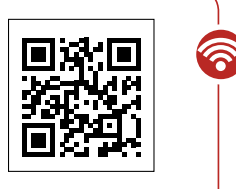

Escaneá este código para acceder al contenido.

Pueden realizar partidas con otros/as compañeros/as del curso o enfrentarse a la computadora. ¡En la sección "Problemas" encontrarán interesantes desafíos!